## シルエット**Web**ブラウザにおける

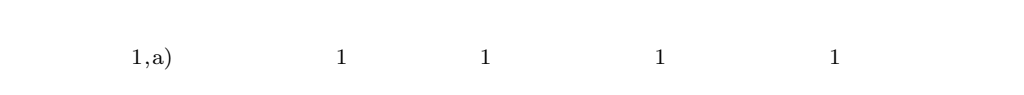

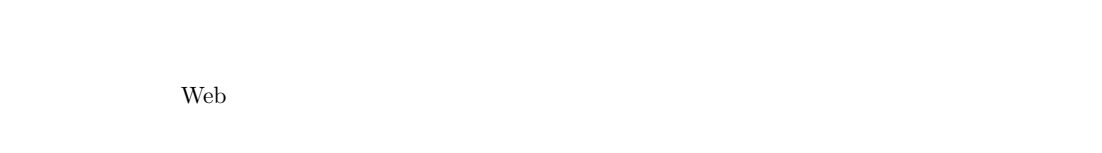

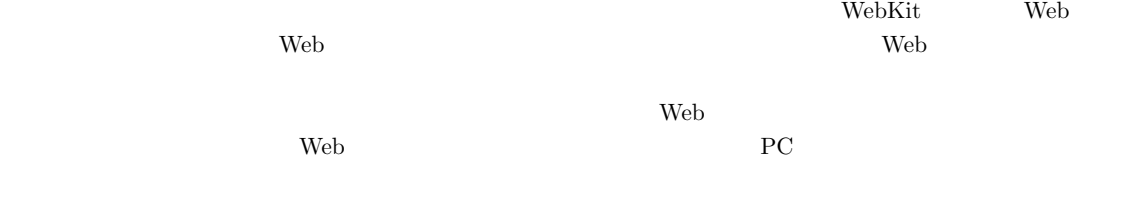

 $\mathbf{Web}$ 

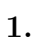

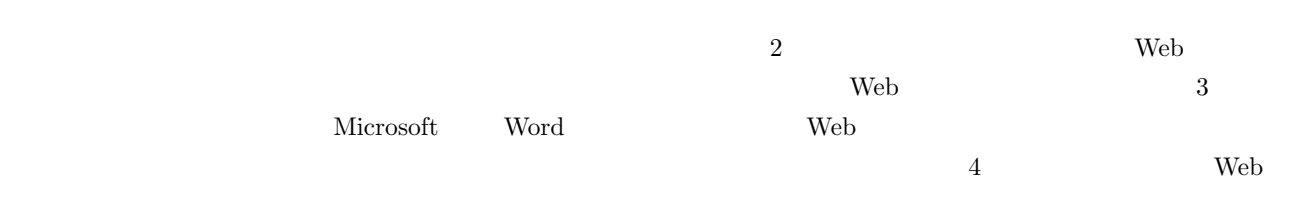

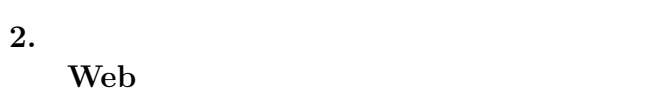

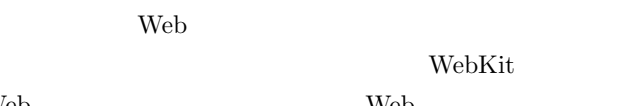

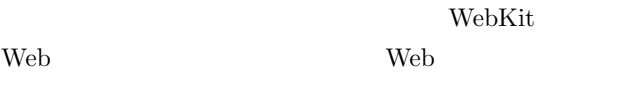

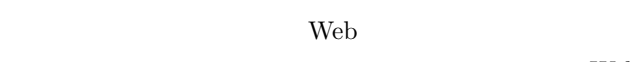

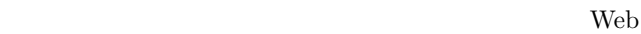

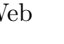

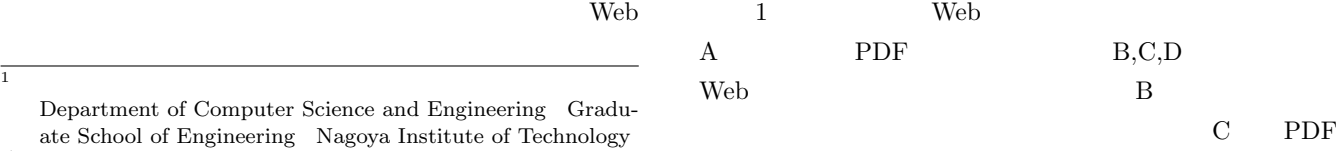

Department of Computer Science and Engineering Graduate School of Engineering Nagoya Institute of Technology a) sakihiro@toralab.org

 $[4]$ 

Web 700  $\mu$ 

 $1$ 

Vol.2015-ICS-179 No.7 2015/3/20

## IPSJ SIG Technical Report

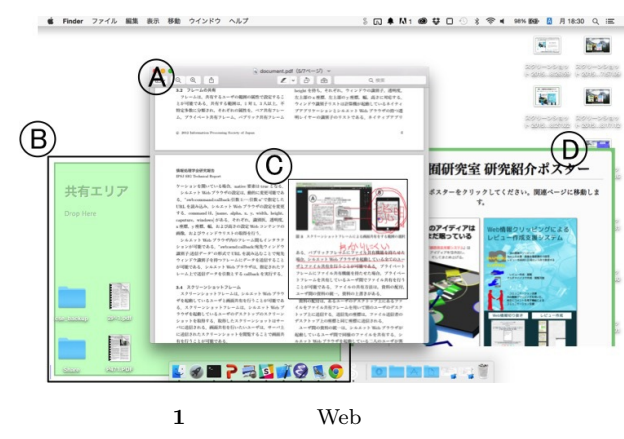

**Fig. 1** An example of execution of Silhouette Web Browser

**1** レイヤーの属性 **Table 1** The attributes of Layers

| Lр      | TRUE  | kCGScreenSaverWindowLevelKey |
|---------|-------|------------------------------|
| $L_A$   | TRUE  | kCGNormalWindowLevelKey      |
| $L_W$   | TRUE  | kCGBackstopMenuLevelKey      |
| $L_{F}$ | TRUE  | kCGDesktopIconWindowLevelKey |
| $L_D$   | FALSE | kCGDesktopWindowLevelKey     |

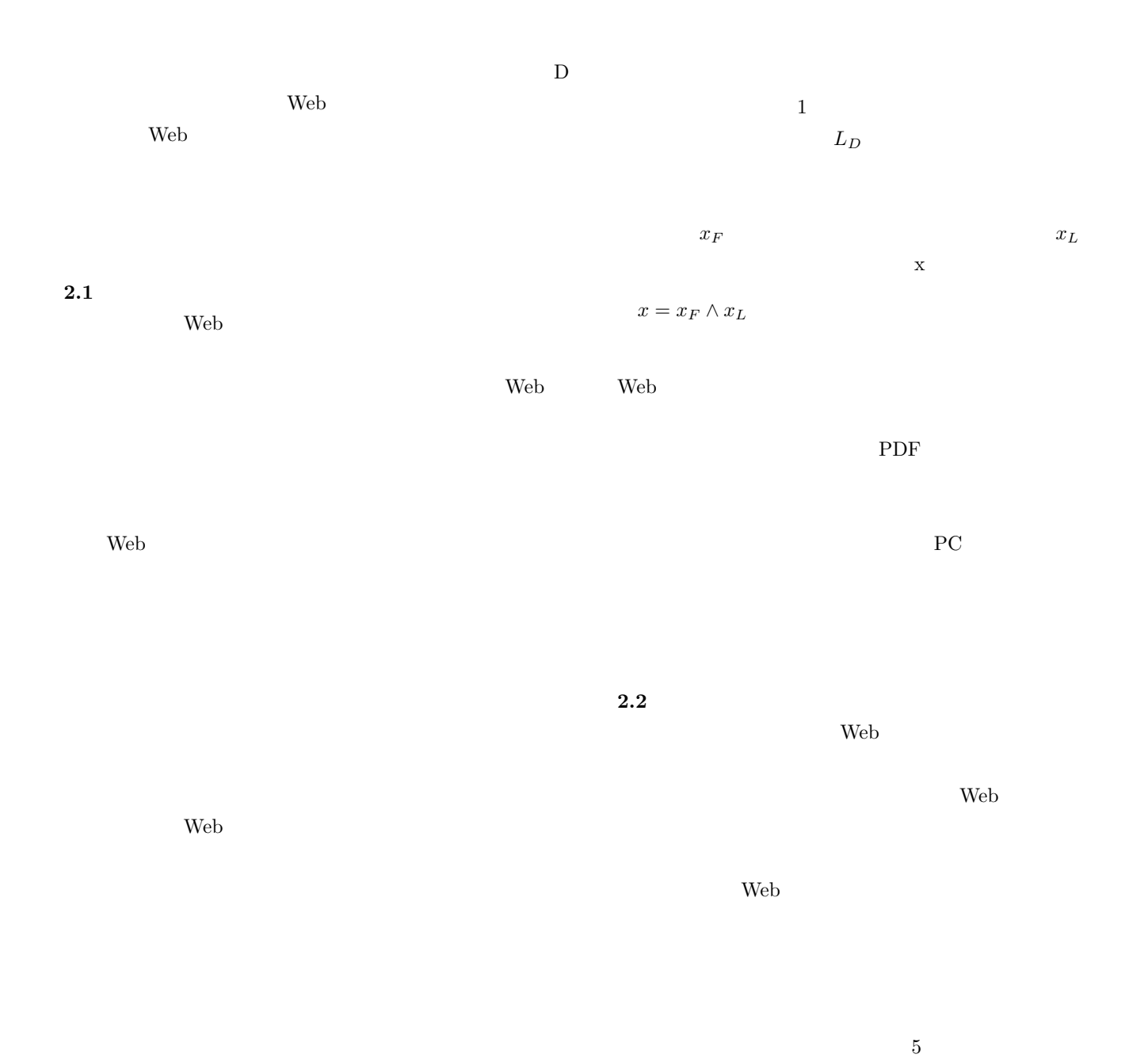

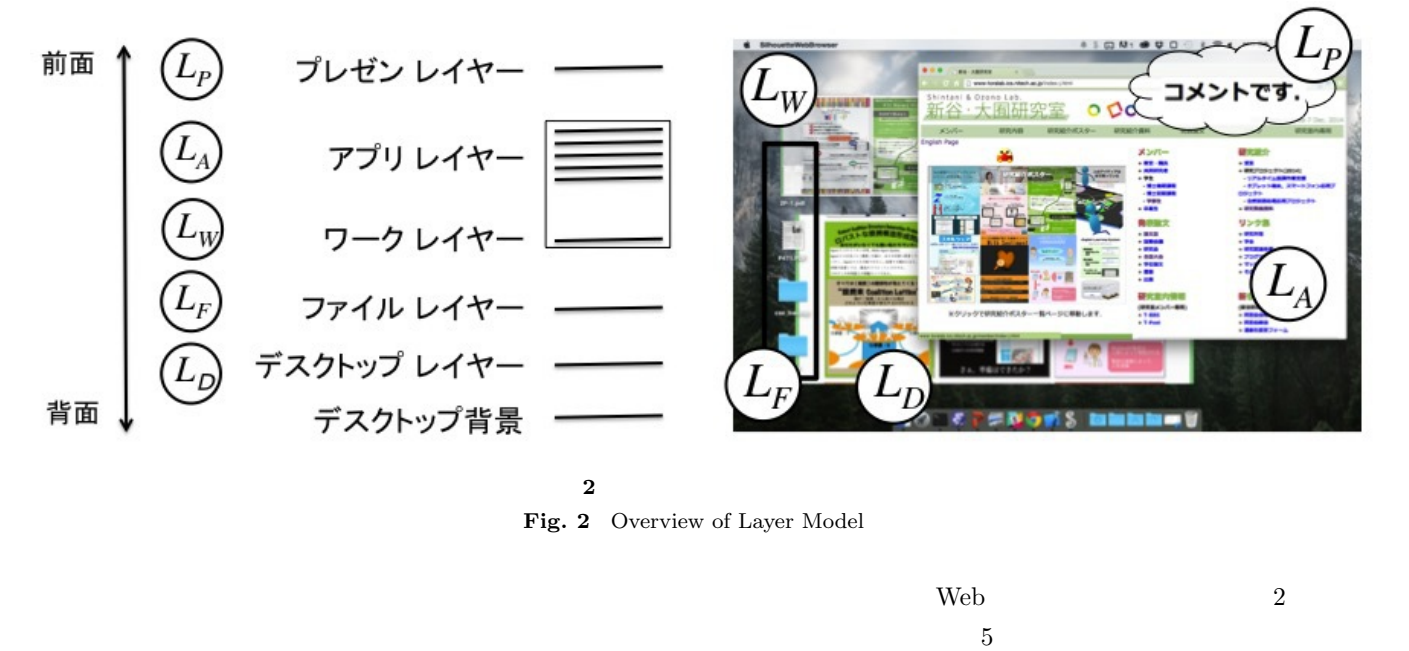

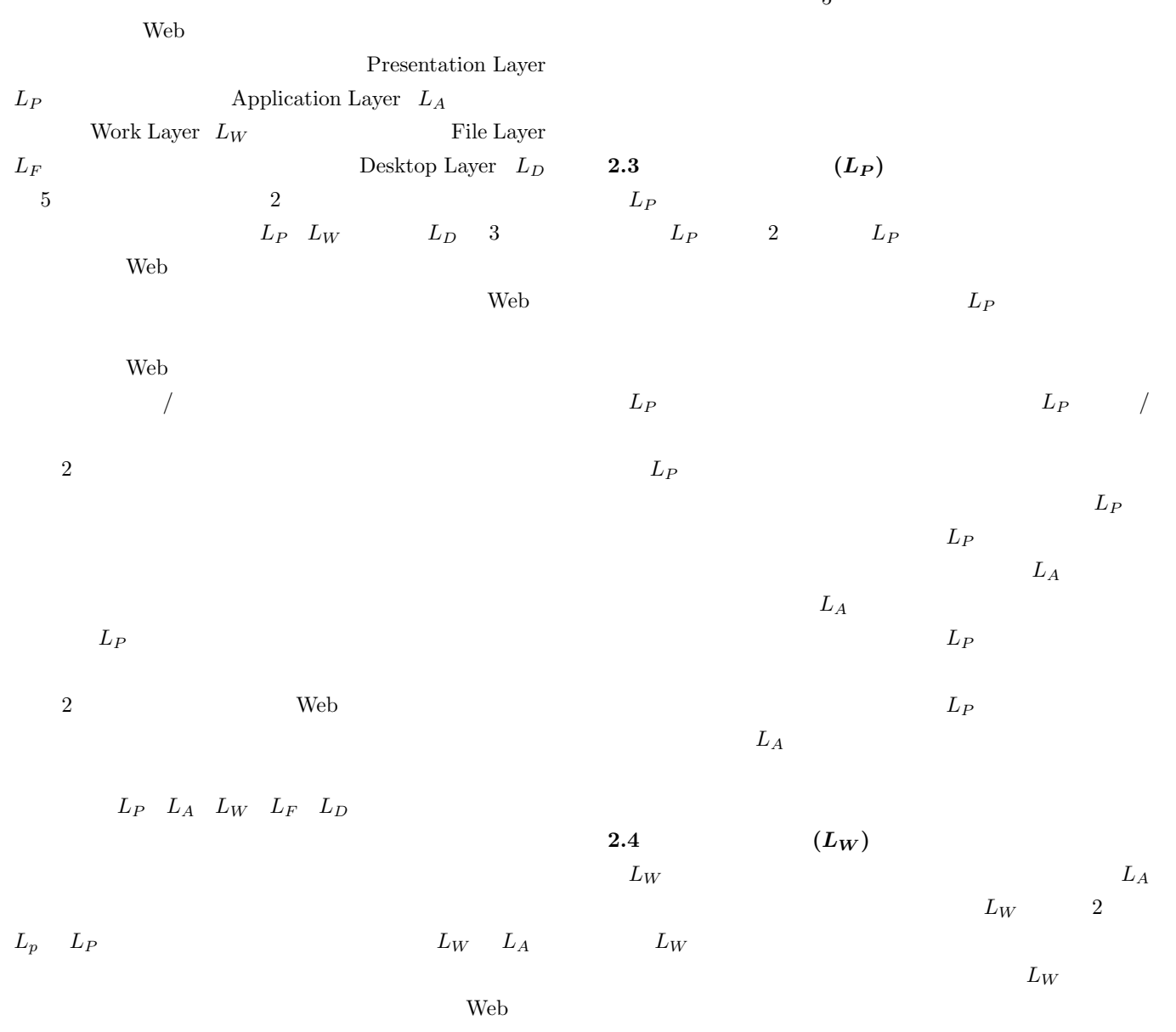

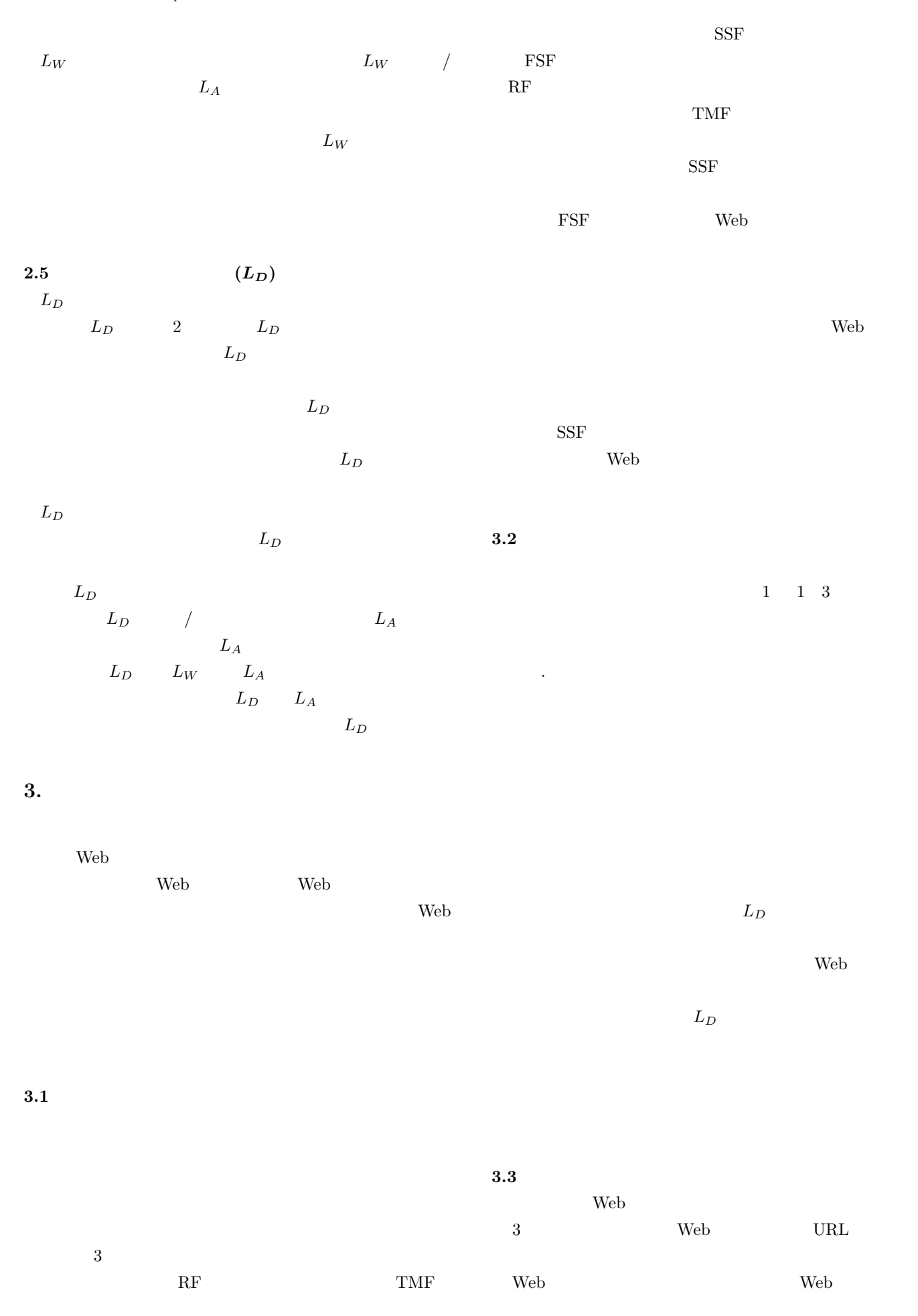

## IPSJ SIG Technical Report

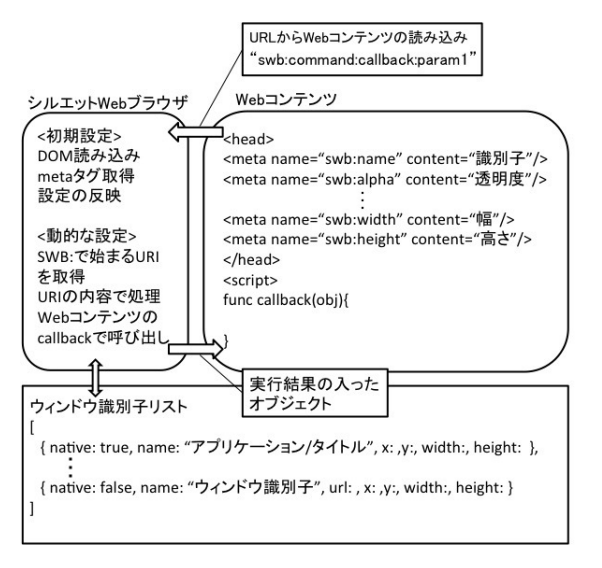

## **3** Web

**Fig. 3** An example of interctions with Silhouette Web Browser

| Web    |  | <b>HTML</b> |                      | meta |  |  |
|--------|--|-------------|----------------------|------|--|--|
| meta   |  |             | Web                  |      |  |  |
| meta   |  |             | name alpha x y width |      |  |  |
| height |  |             |                      |      |  |  |
| х      |  | у           |                      |      |  |  |
|        |  |             |                      |      |  |  |

# Web 700 Web 700 Web 700 Web 700 Web 700 Web 700 Web 700 Web 700 Web 700 Web 700 Web 700 Web 700 Web 700 Web 70 native true

Web 700 to 100 to 100 to 100 to 100 to 100 to 100 to 100 to 100 to 100 to 100 to 100 to 100 to 100 to 100 to 100 to 100 to 100 to 100 to 100 to 100 to 100 to 100 to 100 to 100 to 100 to 100 to 100 to 100 to 100 to 100 to 1 "swb:command:callback: 1:...: n" URL Web The Web The Web The Web The Theorem Section 2014 and 2012 and 2014 and 2014 and 2014 and 201 command [name alpha x y width height caputure windows]

x  $y$  Web

## Web 700 and 200 and 200 and 200 and 200 and 200 and 200 and 200 and 200 and 200 and 200 and 200 and 200 and 20

"swb:send:callback:  $\colon$   $\qquad$   $\mathcal{C}$   $\qquad$   $\qquad$   $\q$ 

## web 700 Web 700 Web 700 Web 700 Web 700 Web 700 Web 700 Web 700 Web 700 Web 700 Web 700 Web 700 Web 700 Web 70 callback

**3.4** (SSF)  $S$ SF Web  $\sim$  $S\!S\!F$ 

## Web 700 to 200 to 200 to 200 to 200 to 200 to 200 to 200 to 200 to 200 to 200 to 200 to 200 to 200 to 200 to 20

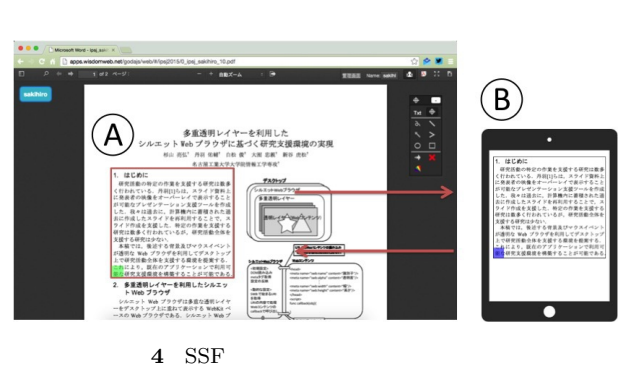

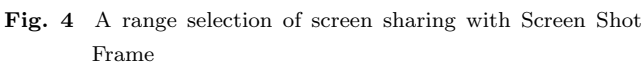

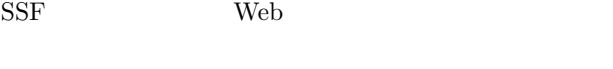

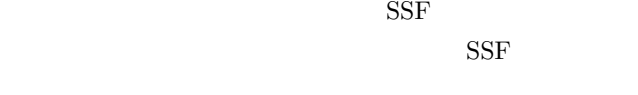

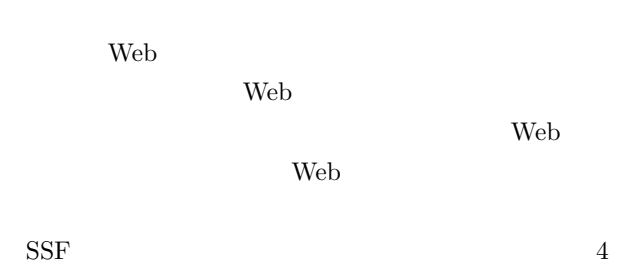

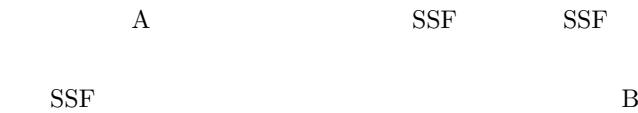

Web  $\hspace{1cm}$ 

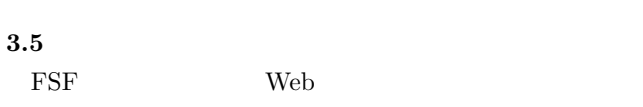

# Web  $\sim$

# $\text{FSF}$

 $\mathop{\mathrm{Web}}$ 

Web 700 and 200 and 200 and 200 and 200 and 200 and 200 and 200 and 200 and 200 and 200 and 200 and 200 and 200 and 200 and 200 and 200 and 200 and 200 and 200 and 200 and 200 and 200 and 200 and 200 and 200 and 200 and 20

## IPSJ SIG Technical Report

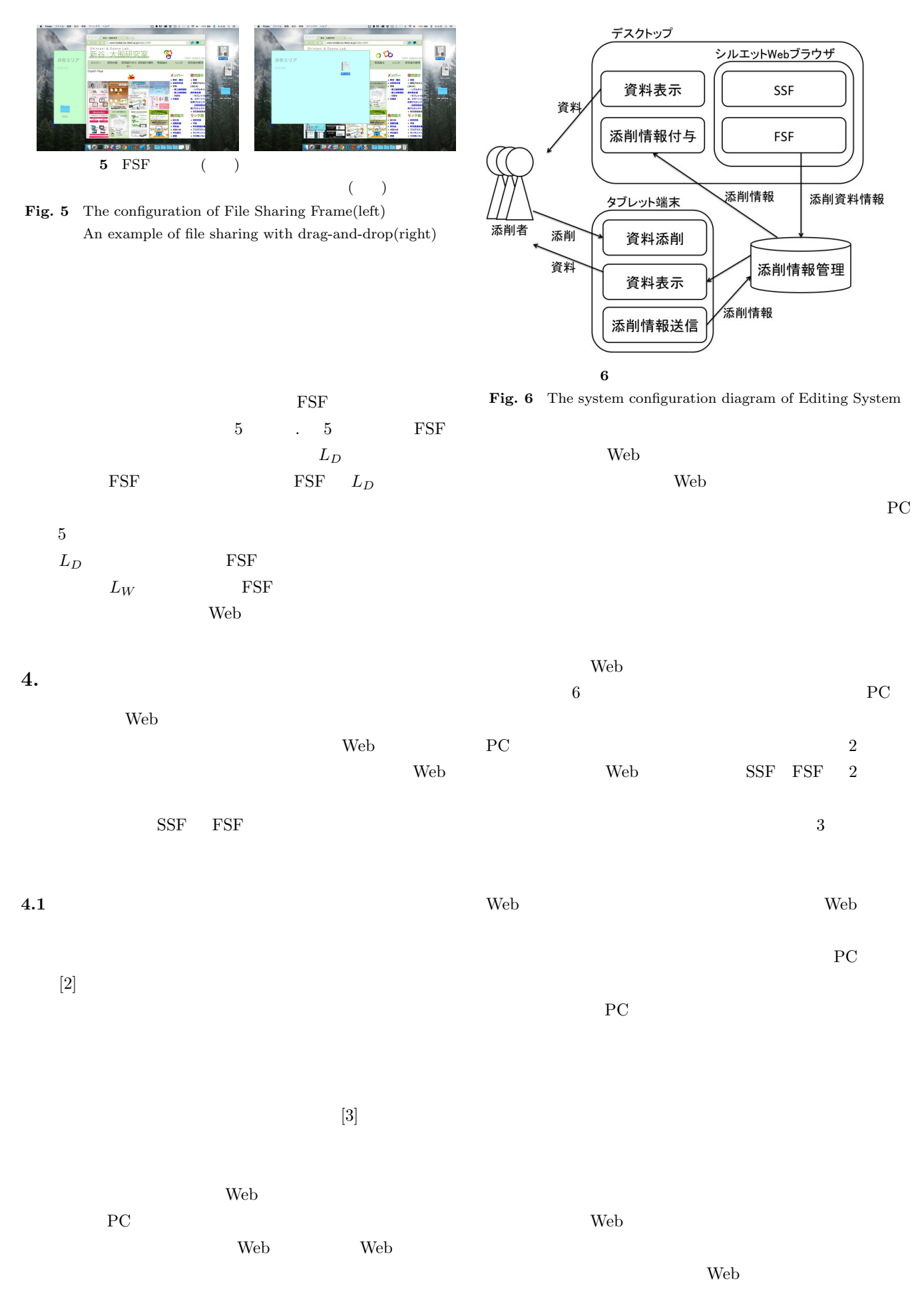

## IPSJ SIG Technical Report

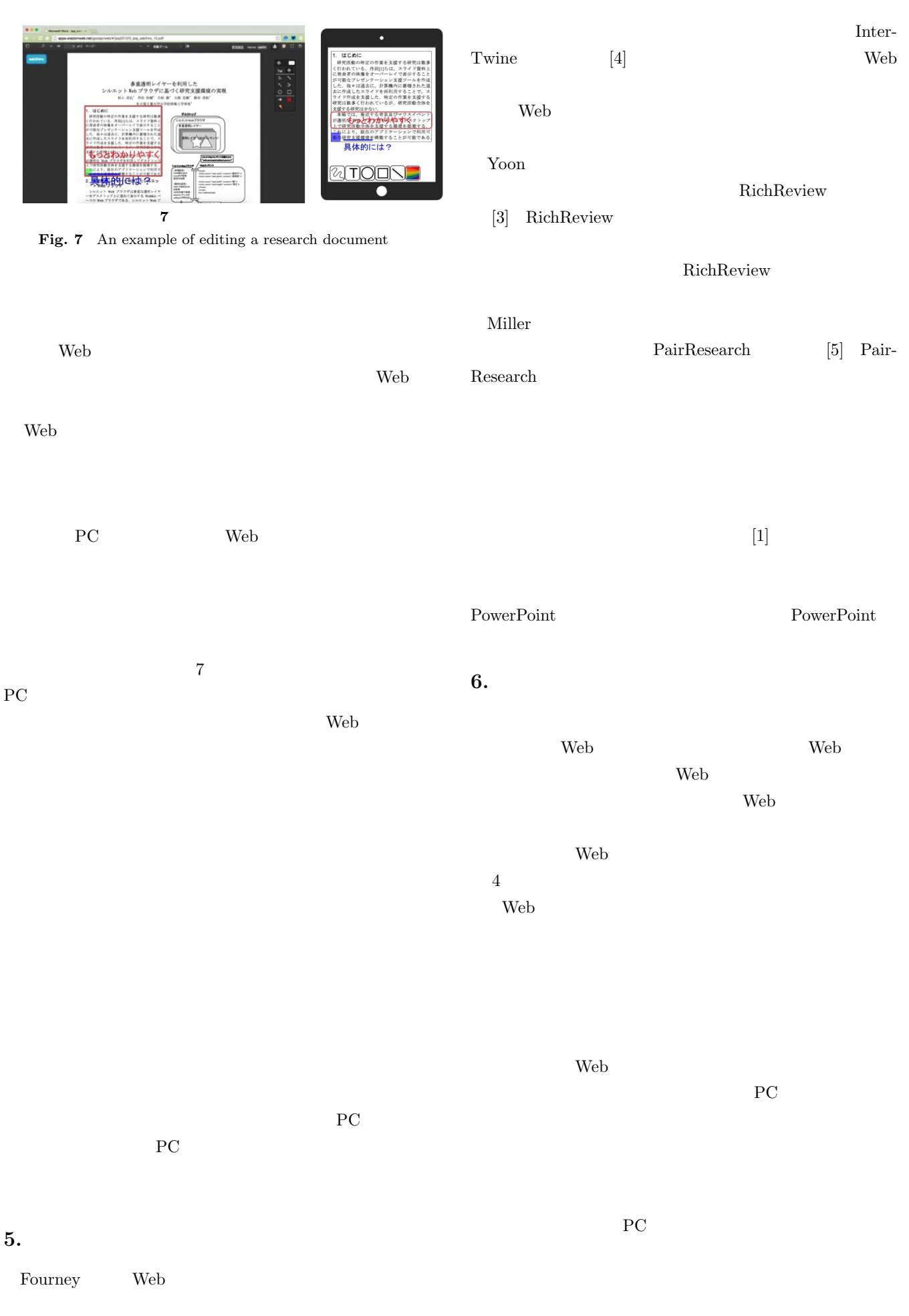

Web 300

$$
\operatorname{SSF}
$$

$$
[1] \qquad \qquad \cdots
$$

 $\mathcal{O}$   $\mathcal{O}$   $\mathcal{$ 

 $[2]$  "Web

 $\mathcal{M}$ 知能学会全国大会論文集,2013.

2013

- [3] Yoon Dongwook et al "RichReview: blending ink, speech, and gesture to support collaborative document review." Proceedings of the 27th annual ACM symposium on User interface software and technology. ACM, 2014.
- [4] Fourney Adam et al "InterTwine: creating interapplication information scent to support coordinated use of software " Proceedings of the 27th annual ACM symposium on User interface software and technology ACM 2014
- [5] Miller Robert C et al "Pair research: matching people for collaboration, learning, and productivity " Proceedings of the 17th ACM conference on Computer supported cooperative work & social computing ACM 2014